#### ASB FEE WAIVER - CONSENT TO SHARE NUTRITION ELIGIBILITY INFORMATION

## **Login to Family Access**

(If you forgot your username and password click on the "Forgot your Login/Password?" link on the Skyward login page. Enter your email address when prompted and you will receive an email with your login (username) and a link to reset your password.)

Skyward Login Page

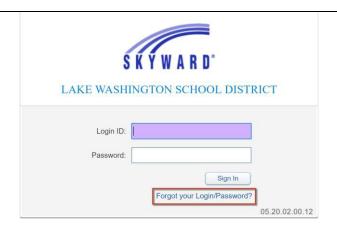

# Providing Consent to Share Free & Reduced Eligibility Information

Step 1: Click on Online Forms from the selection on the left.

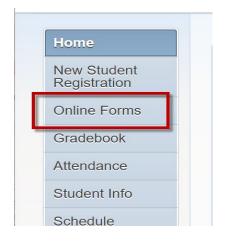

### Step 2: Click on Fill Out Form

Only applicable students will appear in the survey choices

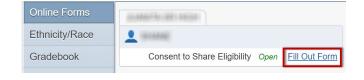

#### ASB FEE WAIVER - CONSENT TO SHARE NUTRITION ELIGIBILITY INFORMATION

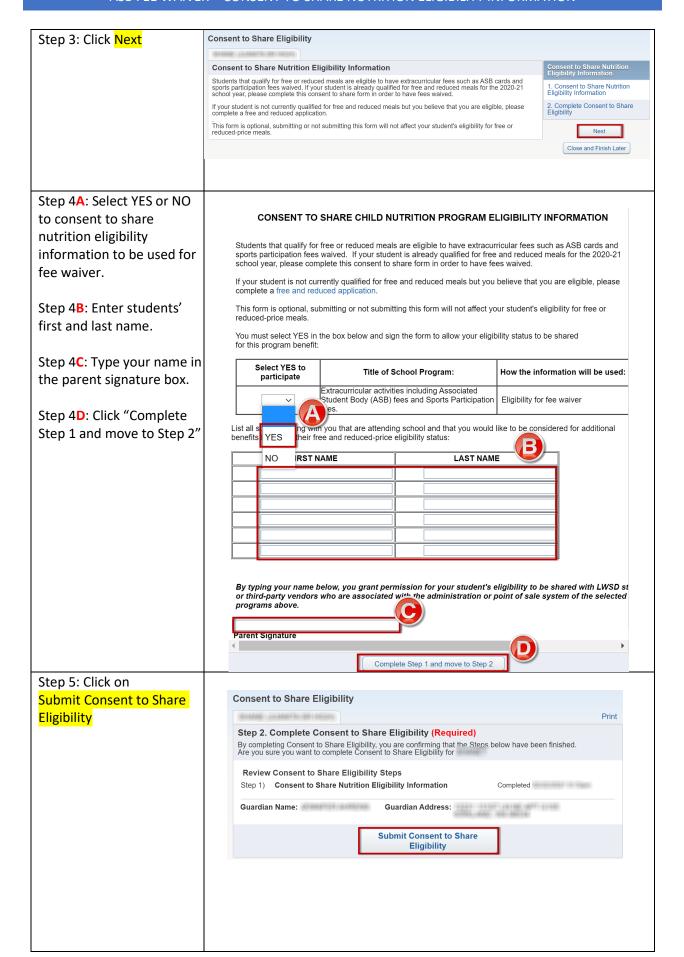

#### ASB FEE WAIVER - CONSENT TO SHARE NUTRITION ELIGIBILITY INFORMATION

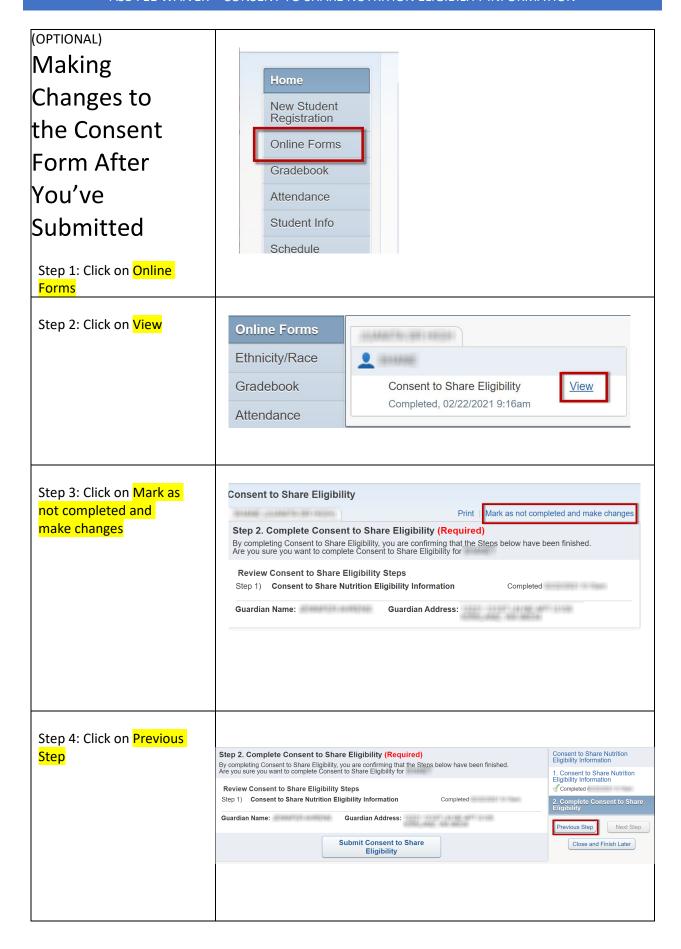

# ASB FEE WAIVER - CONSENT TO SHARE NUTRITION ELIGIBILITY INFORMATION Step 5: Click on Edit CONSENT TO SHARE CHILD NUTRITION PROGRAM ELIGIBILITY INFORMATION Step 1 Students that qualify for free or reduced meals are eligible to have extracurricular fees such as ASB cards and sports participation fees waived. If your student is already qualified for free and reduced meals for the 2020-21 school year, please complete this consent to share form in order to have fees waived. If your student is not currently qualified for free and reduced meals but you believe that you are eligible, please This form is optional, submitting or not submitting this form will not affect your student's eligibility for free or reduced-price meals. You must select YES in the box below and sign the form to allow your eligibility status to be shared for this program benefit: Title of School Program: Extracurricular activities including Associated Student Body (ASB) fees and Sports Participation Eligibility for fee waiver List all students living with you that are attending school and that you would like to be considered for additional benefits based on their free and reduced-price eligibility status: FIRST NAME LASTNAME By typing your name below, you grant permission for your student's eligibility to be shared with LWSDs or third-party vendors who are associated with the administration or point of sale system of the selected programs above. CONSENT TO SHARE CHILD NUTRITION PROGRAM ELIGIBILITY INFORMATION Step 4A: Select YES or NO to consent to share nutrition Students that qualify for free or reduced meals are eligible to have extracurricular fees such as ASB cards and sports participation fees waived. If your student is already qualified for free and reduced meals for the 2020-21 school year, please complete this consent to share form in order to have fees waived. eligibility information to be If your student is not currently qualified for free and reduced meals but you believe that you are eligible, please complete a free and reduced application. used for fee waiver. This form is optional, submitting or not submitting this form will not affect your student's eligibility for free or reduced-price meals. Step 4B: Enter students' first You must select YES in the box below and sign the form to allow your eligibility status to be shared for this program benefit: and last name. Select YES to Title of School Program: How the information will be used: Extracurricular activities including Associated Student Body (ASB) fees and Sports Participation Eligibility for fee waiver Step 4C: Type your name in the parent signature box. g wm you that are attending school and that you would like to be considered for additional eir free and reduced-price eligibility status: List all s benefits YES В Step 4D: Click "Complete Step 1 and move to Step 2" By typing your name below, you grant permission for your student's eligibility to be shared with LWSD st or third-party vendors who are associated with the administration or point of sale system of the selected programs above. Parent Signature D

## Step 7: Click Submit Consent to Share Eligibility

| Consent to Share Eligibility                                                                                                    |       |
|----------------------------------------------------------------------------------------------------|-------|
| BOARD JOANNESS OF BUILDING                                                                                                    | Print |
| Step 2. Complete Consent to Share Eligibility (Required)  By completing Consent to Share Eligibility, you are confirming that the Stens below have been finished. Are you sure you want to complete Consent to Share Eligibility for |       |
| Review Consent to Share Eligibility Steps Step 1) Consent to Share Nutrition Eligibility Information Completed                                                                                                    |       |
| Guardian Name: Guardian Address:                                                                                                    |       |
| Submit Consent to Share<br>Eligibility                                                                                                    |       |